# IFCT050PO SESTIÓN DE LA SEGURIDAD INFORMÁTICA EN LA EMPRESA

# DIGITALIZACIÓN EMPRESARIAL 100 HORAS

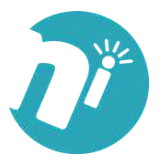

# • Gestionar la seguridad informática en la empresa.

**BULLER** 

# **ÍNDICE**

# **1. INTRODUCCIÓN A LA SEGURIDAD**

- 1.1. Introducción a la seguridad de información.
- 1.2. Modelo de ciclo de vida de la seguridad de la información.
- 1.3. Confidencialidad, integridad y disponibilidad. Principios de protección de la seguridad de la información.

**100%**

**ONLINE**

- 1.4. Políticas de seguridad.
- 1.5. Tácticas de ataque.
- 1.6. Concepto de hacking.
- 1.7. Árbol de ataque.
- 1.8. Lista de amenazas para la seguridad de la información.
- 1.9. Vulnerabilidades.
- 1.10. Vulnerabilidades en sistemas Windows.
- 1.11. Vulnerabilidades en aplicaciones multiplataforma.
- 1.12. Vulnerabilidades en sistemas Unix y Mac OS.
- 1.13. Buenas prácticas y salvaguardas para la seguridad de la red.
- 1.14. Recomendaciones para la seguridad de su red.

# **2. POLÍTICAS DE SEGURIDAD.**

- 2.1. Introducción a las políticas de seguridad.
- 2.2. ¿Por qué son importantes las políticas?
- 2.3. Qué debe de contener una política de seguridad.
- 2.4. Lo que no debe contener una política de seguridad.
- 2.5. Cómo conformar una política de seguridad informática.
- 2.6. Hacer que se cumplan las decisiones sobre estrategia y políticas.

#### **3. AUDITORIA Y NORMATIVA DE SEGURIDAD.**

3.1. Introducción a la auditoría de seguridad de la información y a los sistemas de gestión de seguridad de la información.

**NOA INNOVA**

- **OBJETIVOS DE LA PORTUGAL DE LA PORTUGAL DE LA PORTUGAL DE LA PORTUGAL DE LA PORTUGAL DE LA PORTUGAL DE LA PORTUGAL DE LA PORTUGAL DE LA PORTUGAL DE LA PORTUGAL DE LA PORTUGAL DE LA PORTUGAL DE LA PORTUGAL DE LA PORTUGAL D** 3.2. Ciclo del sistema de gestión de seguridad de la información.
	- 3.3. Seguridad de la información.
	- 3.4. Definiciones y clasificación de los activos.
	- 3.5. Seguridad humana, seguridad física y del entorno.
	- 3.6. Gestión de comunicaciones y operaciones.
	- 3.7. Control de accesos.
	- 3.8. Gestión de continuidad del negocio.
	- 3.9. Conformidad y legalidad.

#### **4. ESTRATEGIAS DE SEGURIDAD.**

- 4.1. Menor privilegio.
- 4.2. Defensa en profundidad.
- 4.3. Punto de choque.
- 4.4. El eslabón más débil.
- 4.5. Postura de fallo seguro.
- 4.6. Postura de negación establecida: lo que no está prohibido.
- 4.7. Postura de permiso establecido: lo que no está permitido.
- 4.8. Participación universal.
- 4.9. Diversificación de la defensa.
- 4.10. Simplicidad.

# **5. EXPLORACIÓN DE LAS REDES.**

- 5.1. Exploración de la red.
- 5.2. Inventario de una red. Herramientas del reconocimiento.
- 5.3. NMAP Y SCANLINE.
- 5.4. Reconocimiento. Limitar y explorar.
- 5.5. Reconocimiento. Exploración.
- 5.6. Reconocimiento. Enumerar.

# **6. ATAQUES REMOTOS Y LOCALES.**

- 6.1. Clasificación de los ataques.
- 6.2. Ataques remotos en UNIX.
- 6.3. Ataques remotos sobre servicios inseguros en UNIX.
- 6.4. Ataques locales en UNIX.
- 6.5. ¿Qué hacer si recibimos un ataque?

# **7. SEGURIDAD EN REDES ILANÁMBRICAS**

- 7.1. Introducción.
- 7.2. Introducción al estándar inalámbrico 802.11 WIFI

#### **NOA INNOVA**

- **OBJETIVOS DE LA PORTUGAL DE LA PORTUGAL DE LA PORTUGAL DE LA PORTUGAL DE LA PORTUGAL DE LA PORTUGAL DE LA PORTUGAL DE LA PORTUGAL DE LA PORTUGAL DE LA PORTUGAL DE LA PORTUGAL DE LA PORTUGAL DE LA PORTUGAL DE LA PORTUGAL D** 7.3. Topologías.
	- 7.4. Seguridad en redes Wireless. Redes abiertas.
	- 7.5. WEP.
	- 7.6. WEP. Ataques.
	- 7.7. Otros mecanismos de cifrado.

# **8. CRIPTOGRAFÍA Y CRIPTOANÁLISIS.**

- 8.1. Criptografía y criptoanálisis: introducción y definición.
- 8.2. Cifrado y descifrado.
- 8.3. Ejemplo de cifrado: relleno de una sola vez y criptografía clásica.
- 8.4. Ejemplo de cifrado: criptografía moderna.
- 8.5. Comentarios sobre claves públicas y privadas: sesiones.

# **9. AUTENTICACIÓN.**

- 9.1. Validación de identificación en redes.
- 9.2. Validación de identificación en redes: métodos de autenticación.
- 9.3. Validación de identificación basada en clave secreta compartida: protocolo.
- 9.4. Establecimiento de una clave compartida: intercambio de claves Diffie-Hellman.
- 9.5. Validación de identificación usando un centro de distribución de claves.
- 9.6. Protocolo de autenticación Kerberos.
- 9.7. Validación de identificación de clave pública.
- 9.8. Validación de identificación de clave pública: protocolo de interbloqueo.

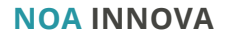